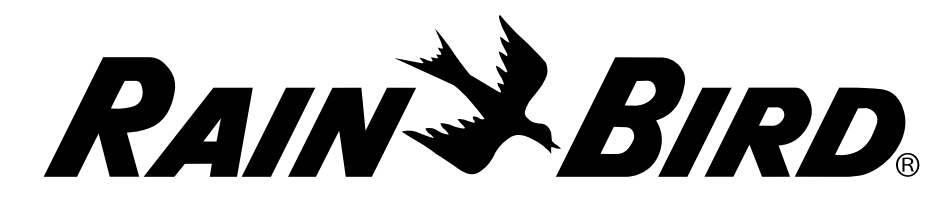

## **RAIN & BIRD** IQ3G-USA Cellular Network Communication *RAIN & BIRD* Cartridge Installation & IQ-Cloud Configuration

**For Additional Information** See IQ-NCC Cartridge Installation and Operations Guide for IQNCCEN Ethernet and IQNCCRS RS-232 Cartridge Installation and Configuration Instructions. Go to www.RainBird.com/ IQ for installation and configuration instructions IQCloudSupport@RainBird.com www.GSPSupport@RainBird.com with IQ-Desktop and IQ-Enterprise Software. **IQ-Cloud Support** (800) 254-0692 www.RainBird.com/IQ

**Rain Bird Global Service Plan (GSP)** (866) 477-9778

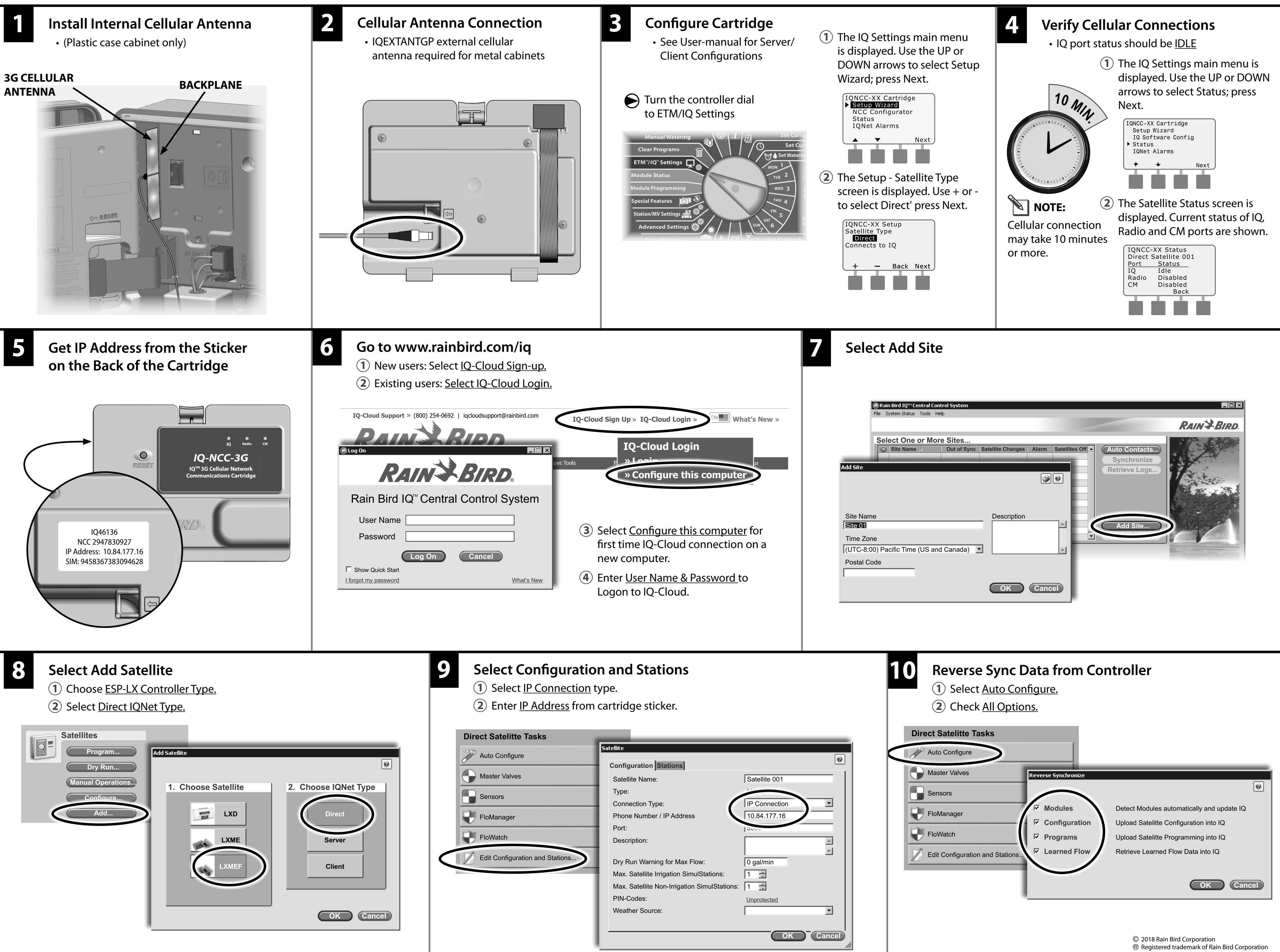

P/N: 690654-01 Rev. 6/18 D41259